Programarea **Calculatoarelor** Cursul 3

> Operatori pe biți Instrucțiuni repetitive

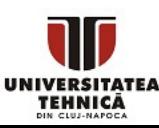

- Care sunt operatorii care lucrează direct pe biți? ○ Când este recomandat să îi folosim?
- Cum scriem cod care repetă instrucțiuni?

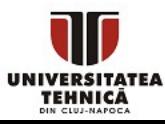

# Operatori pe biți

- Modifică direct biții din reprezentarea datelor
- Se folosesc doar cu tipuri întregi
- Cel mai util când biții unui număr reprezintă *n* variabile binare

- Complement față de 1  $\sim$  (unar)
- Și logic pe biți & (binar)
- Sau logic pe biți  $|$  (binar)
- Sau exclusiv (xor) pe biți ^ (binar)
- Shiftare la stânga << (binar)
- Shiftare la dreapta >> (binar)

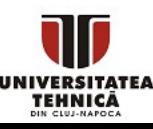

#### • Complement față de 1

- schimbă starea fiecărui bit din reprezentarea numărului
- $\circ$  pentru tipuri întregi cu semn:  $x + -x = -1$ 
	- fiindcă -x în complement față de 2 este  $-x + 1$
- Utilitate: reprezentare complement față de 2
- Și logic pe biți &

- Aplică operația de *și* bit cu bit pe cei doi operanzi
- Pentru doi biți a & b este 1 doar dacă ambii biți sunt 1
- Utilitate: verificare biți activi, schimbare biți specifici în 0
- Sau logic pe biți
	- Aplică operația de *sau* bit cu bit pe cei doi operanzi
	- Pentru doi biți a | b este 1 dacă cel puțin unu dintre ei este 1
	- Utilitate: schimbare biți specifici în 1, reuniune stări

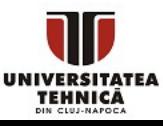

# Operatori pe biți

- Sau exclusiv (xor) logic pe biți ^
	- Aplică operația de *sau exclusiv* (xor) bit cu bit pe cei doi operanzi
	- Pentru doi biți a ^ b este 1 dacă exact unu dintre ei este 1
	- Utilitate: schimbare starea unor biți specifici
- Shiftare la stânga x << k
	- Mută biții lui x cu k poziții la stânga și adaugă k biți de 0
	- $\circ$  De cele mai multe ori echivalent cu x  $*$  2<sup>k</sup>
	- $\circ$  Utilitate: înmulțire rapidă cu 2<sup>k</sup>
- Shiftare la dreapta  $x \geq k$ 
	- $\circ$  Mută biții lui x cu k poziții la dreapta și păstrează semnul lui x
		- adaugă k biți de 0 pentru numere pozitive,
		- adaugă k biți de 1 pentru cele negative
	- $\circ$  De cele mai multe ori echivalent cu câtul împărțirii x / 2<sup>k</sup>
	- $\circ$  Utilitate: împărțire rapidă cu 2<sup>k</sup>

TEHNICĂ

### Operatori pe biți - identități utile

1+2+4+ $...$ +2<sup>k-1</sup> = 2<sup>k</sup>-1 este numărul cu primii k biți activați

2 k este numărul care are doar bitul k activat

- $\sim$ 0 = -1 0 nici un bit activat, -1 toți biții activați
- 0 | x = x 0 este element neutru pentru *sau*
- $\sim$ 0 | x =  $\sim$ 0  $\sim$ 0 sau transformă orice în  $\sim$ 0
- $0 < x = 0$  0 și transformă orice în 0
- ~0 & x = x ~0 este element neutru pentru *și*
- 0 ^ x = x 0 este element neutru pentru *sau exclusiv* (xor)
- $x^{\wedge} x = 0$  inversa unui element relativ la  $\wedge$  este el însuși

PC Curs 3 - Operatori pe biți; Instrucțiuni repetitive - R. Varga

#### Operatori pe biți - exemple

//exemple operatii

int  $a = 5$ ; int  $b = 9$ ; int  $c = 2$ ; printf("%d\n", a & b); printf("%d\n",  $a \land c$ );  $printf("%d\n", a | b);$ 

//intregi cu si fara semn printf("%d vs %u\n", ~0, ~0); //shiftare si overflow

printf("%d\n", 1 << 30); printf("%d\n", 1 << 31); printf("%u\n", 1 << 31);

- considerăm reprezentările în binar ale variabilelor
- $\bullet$  5 = 0000 … 0101<sub>(2)</sub>  $\bullet$  9 = 0000  $\ldots$  1001<sub>(2)</sub>  $\bullet$  2 = 0000 … 0010<sub>(2)</sub>  $\bullet$  5 & 9 = 0000 ... 0001<sub>(2)</sub> = 1  $\bullet$  5 ^ 2 = 0000 ... 0111<sub>(2)</sub> = 7
- $\bullet$  5 | 9 = 0000 ... 1101<sub>(2)</sub> = 13
	- numărul cu toți biții activați interpretat ca un întreg cu semn este -1, dar interpretat ca un întreg fără semn este cel mai mare număr pentru acel tip
- -1 vs 4294967295
- $\bullet$  1 < < k = 2 $k$  deci afișează 2 $30$  = 1073741824
- depășește limita int-ului, overflow =  $-2^{31}$  =  $-2147483648$
- ca întreg fără semn nu este overflow =  $2^{31}$  = 2147483648

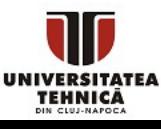

### Operatori pe biți - exemple complexe

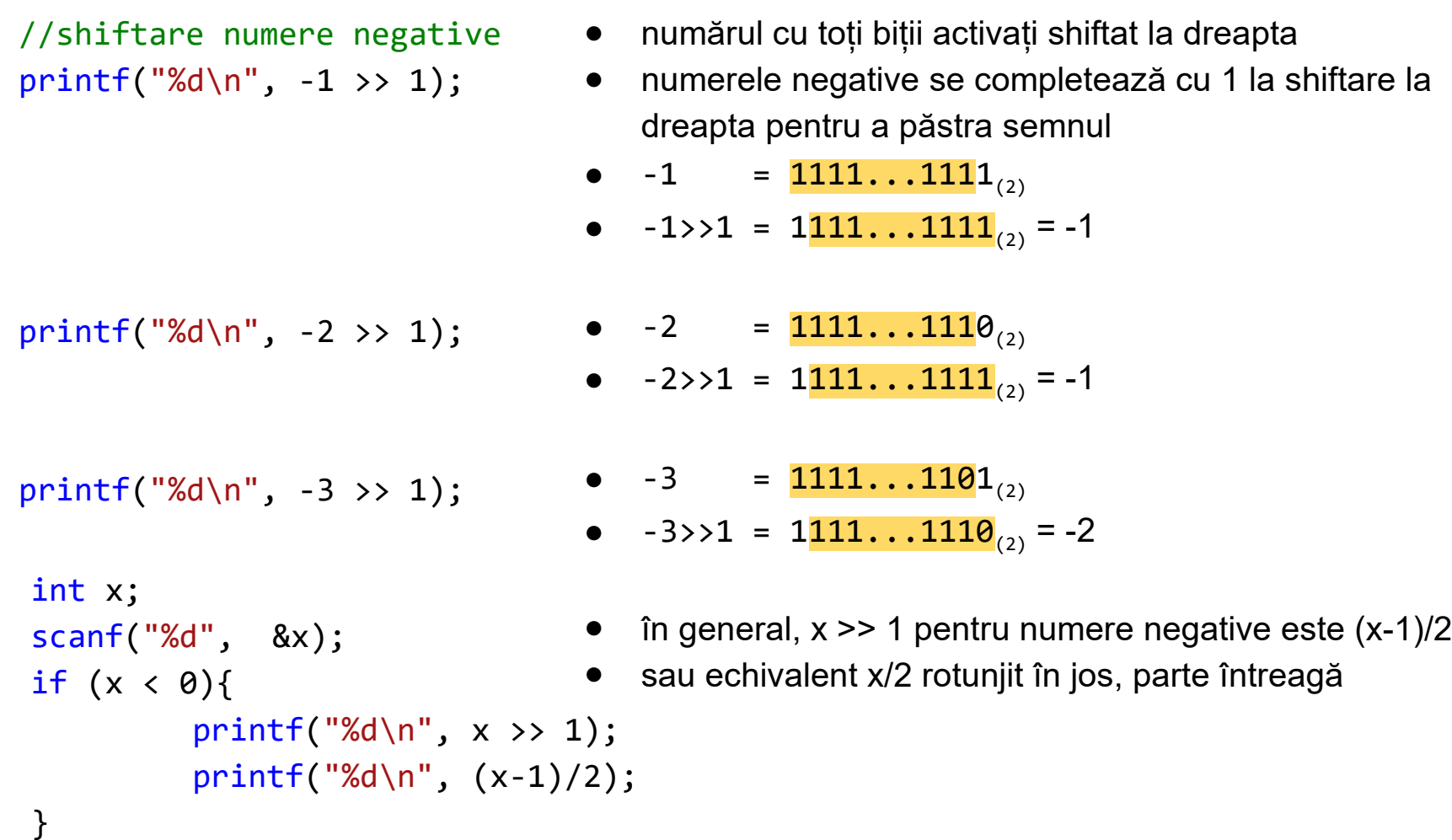

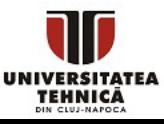

### Instrucțiunea repetitivă while

● Execută în mod repetat instrucțiuni, condiționat de o expresie evaluată la începutul fiecărei iterații

while(expr)

instr;

- Se evaluează expresia
	- Dacă este adevărată (diferită de 0) atunci se execută instrucțiunile din corpul buclei. După aceasta se trece din nou la pasul cu evaluarea expresiei.
	- Altfel nu se intră în buclă
- Echivalent cu "cât timp *expr* execută *instr*"
- Dacă avem mai multe instrucțiuni trebuie să le încadrăm între acolade {}

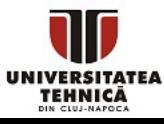

```
int main(){
       int n = 10;
       int s = 0;
       while(n > 0){
               s = s + n;n--;}
       printf("suma = %d\n\n^s, s);return 0;
```
● Calculează suma primelor *n* numere naturale, unde *n >= 0, n <= 1000*

- $\bullet$  expresia din while este  $n > 0$  = conditie de oprire
- instrucțiunile din while modifică valoarea expresiei care va deveni falsă la un moment dat
- Ce se întâmplă dacă *n = 0*?
- Dacă *n < 0*?
- Dacă *n* este un număr mare, de exemplu 109?

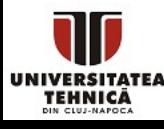

### Instrucțiunea repetitivă do-while

● Execută în mod repetat instrucțiuni condiționat de o expresie evaluată la sfârșitul fiecărei iterații

do

instr; while(expr)

- Se execută instrucțiunile și apoi se evaluează expresia
	- Dacă este adevărată (diferită de 0) atunci se întoarce la pasul cu execuția instrucțiunilor
	- Altfel termină bucla
- Echivalent cu: "execută *instr*, dacă *expr* atunci repetă"
- Dacă avem mai multe instrucțiuni trebuie să le încadrăm între acolade {}

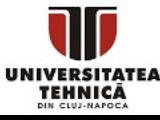

```
int main(){
       int n = 10;
       int s = 0;
       do{
               s = s + n;n--;}\while(n>0);
       printf("suma = %d\n\n^, s);return 0;
```
● Calculează suma primelor *n* numere naturale, unde *n >= 0, n <= 1000*

- instrucțiunile din do-while modifică valoarea expresiei care va deveni falsă la un moment dat
- expresia din do-while este *n > 0* = condiție de oprire care se verifică după

- Ce se întâmplă dacă *n = 0*?
- Dacă *n < 0*?
- Dacă *n* este un număr mare, de exemplu 109?

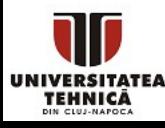

### Instrucțiunea repetitivă for

● Execută în mod repetat instrucțiuni, condiționat de o expresie evaluată la începutul fiecărei iterații

```
for(expr1; expr2; expr3)
       instr;
```
- Se evaluează *expr1*, o singură dată la început
	- este pentru inițializare
- Se verifică *expr2*, dacă este adevărată se intră în buclă altfel se trece la prima instrucțiune după for
- Se execută *instr*
- Se evaluează *expr3*
- Se trece din nou la pasul unde se evaluează *expr2*

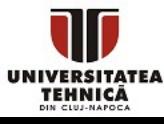

### Instrucțiunea repetitivă for

- Este echivalentul la "pentru valorile *expr1* până la *expr2*  execută *instr* și apoi *expr3* în mod repetat"
- Chiar dacă lipsește o expresie trebuie incluse cele două ;
- Dacă avem mai multe instrucțiuni trebuie să le încadrăm între acolade {}
- Recomandat dacă avem nevoie de un contor pentru parcurgere
- Este echivalentă cu o buclă while

```
for(expr1; expr2; expr3)
       instr;
```

```
expr1;
while(expr2){
         instr;
        expr3;
}
```
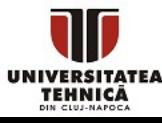

#### Instrucțiunea repetitivă for - exemplu simplu

#### #include <stdio.h>

```
int main(){
       int n = 10;
       int s = 0;
       for(int i=n; i>0; i--)
              s += i;
       return 0;
```
- Calculează suma primelor *n* numere naturale, unde *n >= 0, n <= 1000*
- expresia 1 declară și inițializează o variabilă locală i, valabilă doar în bucla for - recomandat
- printf("suma = %d\n",s); expresia 2 este condiția de oprire este *i>0*
	- conform expresiei 3, se decrementează *i* după fiecare iterație și înaintea verificării expresiei 2
	- Ce se întâmplă dacă *n = 0*?
	- Dacă *n < 0*?
	- Dacă *n* este un număr mare, de

PC Curs 3 - Operatori pe biți; Instrucțiuni repetitive - R. Varga exemplu 109?

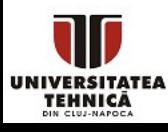

#### Instrucțiunea repetitivă for - exemplu complex

#### #include <stdio.h>

```
int main(){
       int n = 10;
       int s = 0;
       for(int i=n; i>0; s += i, i--);
       printf("suma = %d\n', s);return 0;
}
```
● Calculează suma primelor *n* numere naturale, unde *n >= 0, n <= 1000*

- am inclus adunarea la *s* în expresia 3 din for
- se folosește operatorul, pentru a separa instrucțiuni
- corpul buclei este gol, semnalat prin ; după for
- s trebuie declarat și initializat în afara for-ului

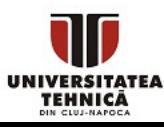

- Sare peste instrucțiunile rămase din iterația curentă și continuă execuția buclei cu evaluarea expresiei
- Poate apărea doar în bucle
- Se referă la bucla cea mai apropiată

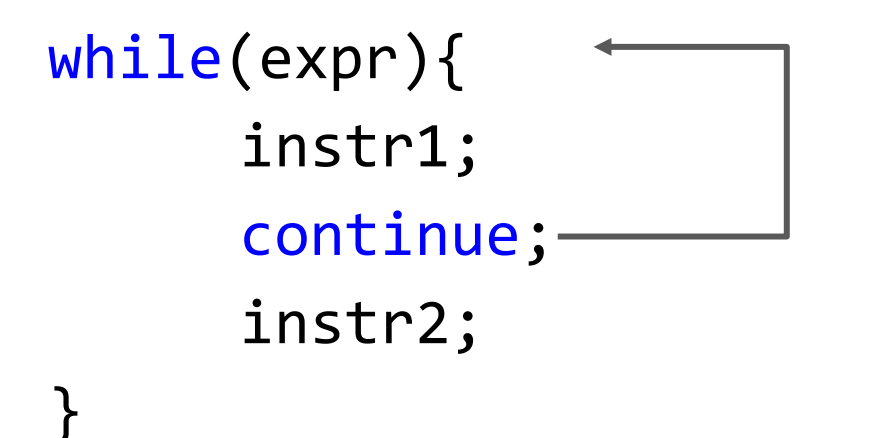

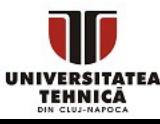

- Sare peste instrucțiunile rămase din iterația curentă și termină execuția buclei (întrerupe ciclul)
- Poate apărea doar în bucle (sau în instrucțiunea switch)
- Se referă la bucla cea mai apropiată

```
while(expr){
      instr1;
      break;
      instr2;
}
```
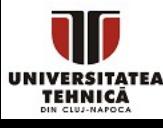

- Sare la poziția indicată în cod de eticheta după goto
- O etichetă este un nume (identificator) urmat de :
- Utilă dacă se dorește ieșirea din mai multe bucle

goto et1; instr1; et1: instr2;

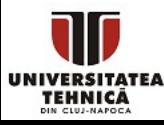

- Întrerupe execuția programului și returnează codul de eroare trimis ca și parametru
	- funcționalitate echivalentă cu instrucțiunea return din funcția main dar poate fi apelată de oriunde
- Funcția se găsește în stdlib.h
- Este utilă dacă se întâmpină o eroare de la care nu se poate recupera

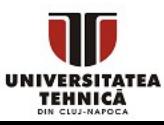

- Este modul de programare care implică folosirea a doar 3 tipuri de instrucțiuni
	- secvențiale, de decizie și repetitive
- Teorema programării structurate Un program care apelează subprograme în mod secvențial, sau condiționat de a valoare booleană sau în mod repetat poate calcula orice funcție computabilă
- Promovată de Edsger Dijkstra în 1968 pentru a evita folosirea instrucțiunilor de salt care produc cod dificil de urmărit
- Să folosim goto doar în situațiile în care rezultă cod lizibil

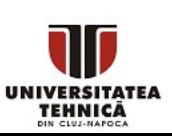

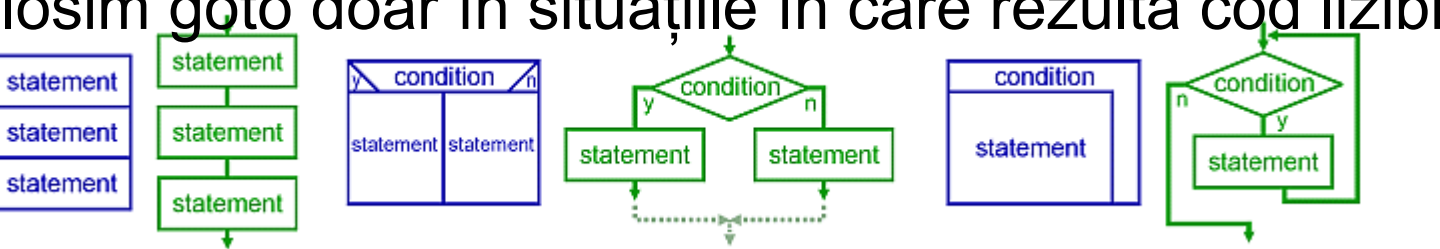

# Analiză problemă - Cel mai mare divizor comun

- Se dau numerele naturale *a* și *b*,  $0 \le a, b \le 10^7$
- Să se determine cel mai mare divizor comun al lui *a* și *b*
	- cel mai mare număr care îl divide și pe *a* și pe *b*
- Discutăm algoritmul care rezultă direct din definiție
	- există un algoritm mult mai eficient algoritmul lui Euclid
- Notăm cu *d* divizorul căutat
- Observații

TEHNICĂ

- *1 <= d <= min(a, b)*
	- pentru că divizorul trebuie să fie mai mic sau egal ca *a* și mai mic sau egal ca *b*
		- nu se respectă dacă *a* sau *b* este 0
	- 1 este divizorul oricărui număr
- $\circ$  *d* pentru *a* = *0* și *b* = *0* nu este clar definit
	- poate fi orice număr
	- PC Curs 3 Operatori pe biți; Instrucțiuni repetitive R. Varga  $\blacksquare$  stabilim să fie  $\theta$ <br><sup>22</sup>

#### Discuție problemă - Cel mai mare divizor comun

● Pseudocod

```
Citeste a, b
```

```
mn = min(a, b)
```
pentru d de la mn la 1

daca a divizibil d si b divizibil d

#### termina bucla

#### Afiseaza d

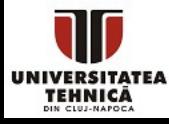

PC Curs 3 - Operatori pe biți; Instrucțiuni repetitive - R. Varga

```
int main(){
       int a, b;
       scanf("%d%d", &a, &b);
       int mn = a < b ? a : b;
       int d;
       for(d = mn; d > 0; d--){
              if (a%d == 0 && b%d == 0){
                       break;
 }
       }
       printf("cmmdc %d si %d este %d\n", 
              a, b, d);
       return 0;
```
- calculăm minimul folosind operatorul ternar
- terminăm bucla dacă am găsit divizorul
- **Rezultat incorect** dacă mn = 0
- În acel caz trebuie  $d = max(a, b)$

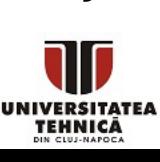

```
int main(){
       int a, b;
       scanf("%d%d", &a, &b);
       int mn = a < b ? a : b;
       int d = mn;while(d > 0 && (a % d || b % d)){
               d--;}
       if (mn == 0)d = a > b ? a : b;
       printf("cmmdc %d si %d este %d\n", a, b, d);
       return 0;
}
```
- *d* este inițializat, cu minimul
- cu buclă while
- cât timp *a* nu se divide la *d* sau *b* nu se divide la *d*

```
descreștem d
```
● dacă minimul este 0 atunci cmmdc este

 $maximul$ <sub>25</sub>

**TEHNICĂ** 

PC Curs 3 - Operatori pe biți; Instrucțiuni repetitive - R. Varga

● Care este probabilitatea ca dintre *n* persoane cel puțin una are IQ peste x

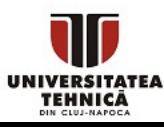

### Discuție problemă - Probabilitate IQ mare

- **Observații** 
	- vom presupune că distribuția de probabilitate este normală
	- folosind distribuția se poate calcula probabilitatea de a avea IQ <= x
		- pentru simplitate vom cere la intrare direct această probabilitate

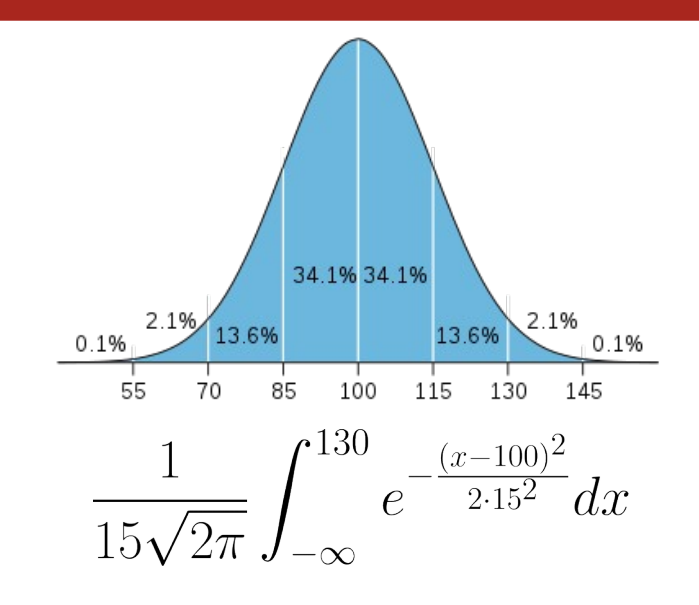

○ este mai ușor să calculăm probabilitatea evenimentului complementar: nu există nici o persoană cu IQ mare

citim n - numărul de persoane, p - probabilitate de IQ mic

calculăm q = p^n - probabilitate ca toți au IQ mic

afișăm 1-q

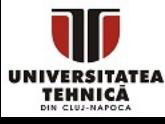

```
int main(){
        int n;
        double p;
        puts("Nr. persoane?");
        scanf("%d", &n);
        puts("Probabilitate IQ \leq x? [0, 1]");
        scanf("%lf", &p);
       double ans = 1;
        for(int i=\theta; i<n; i++)
                ans = ans * p;
        printf("Probabilitate ca cineva are 
        IQ peste x: %.2f %%\n", (1-\text{ans}) * 100;
        return 0;
```
- modificăm cerința să avem *p* la intrare
- calculăm probabilitatea evenimentului complementar
- la afișare calculăm complementul și transformăm în procente